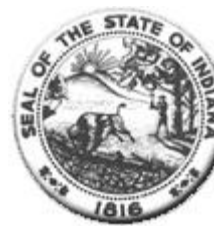

Hospital Fiscal Report<br>State Form 49520 (R2 /7-02)<br>(Form approved by State Board of Accounts, 2000)

**Status: Finalized** 

I. Identification of Organization

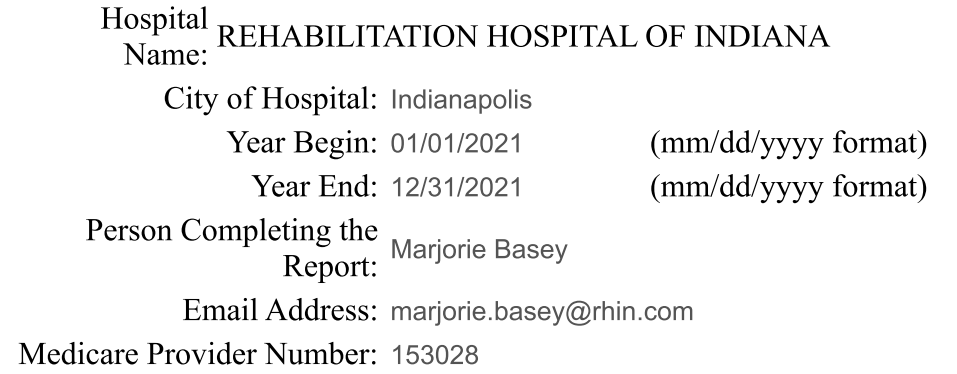

Statement One: Summary of Revenue and Expenses

1. Gross Patient Service Revenue

2. Deductions From Revenue

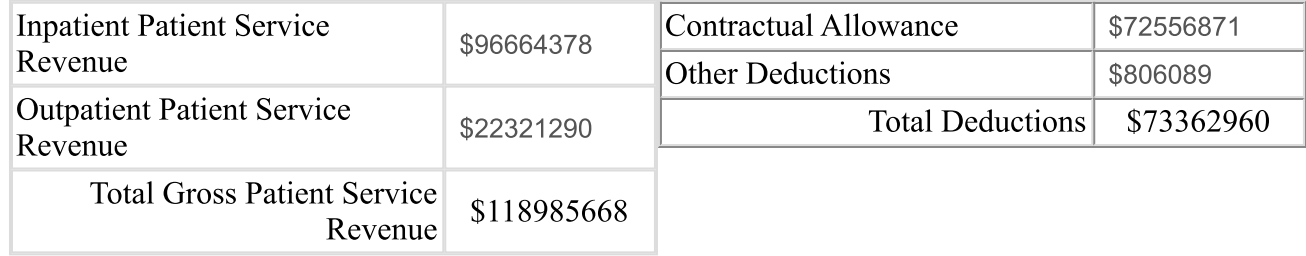

3. Total Operating Revenue

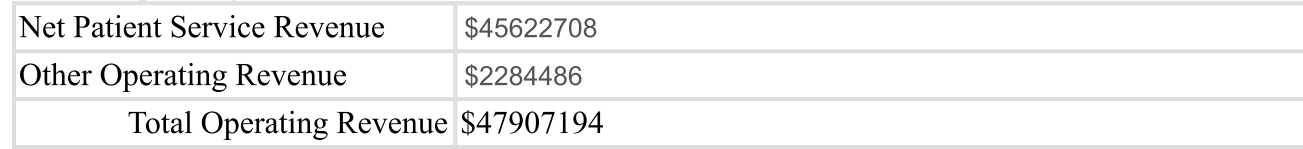

4. Operating Expenses

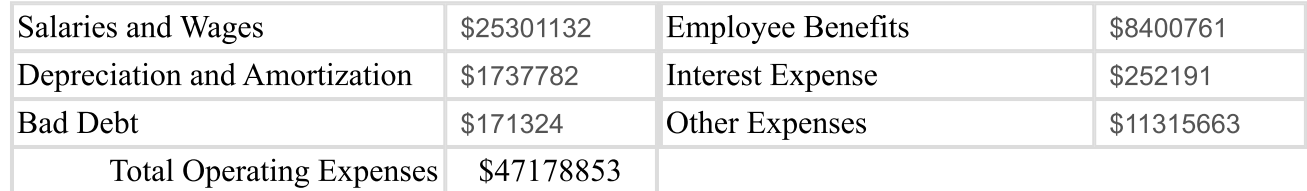

## 5. Net Revenue and Expenses

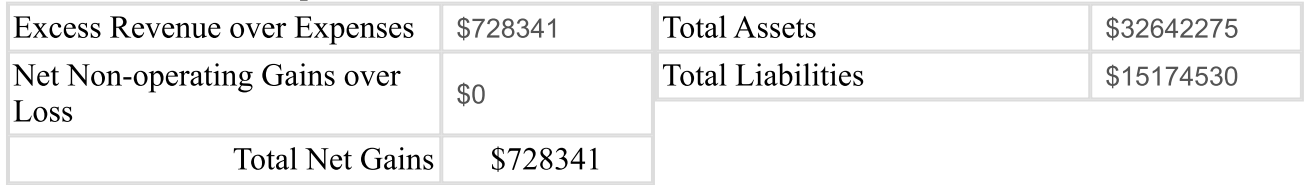

Statement Two: Contractual Allowance

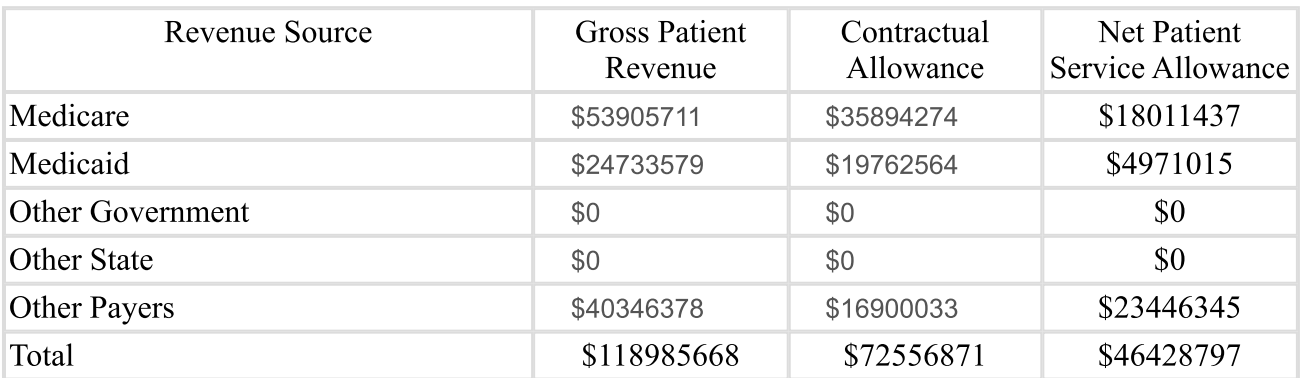

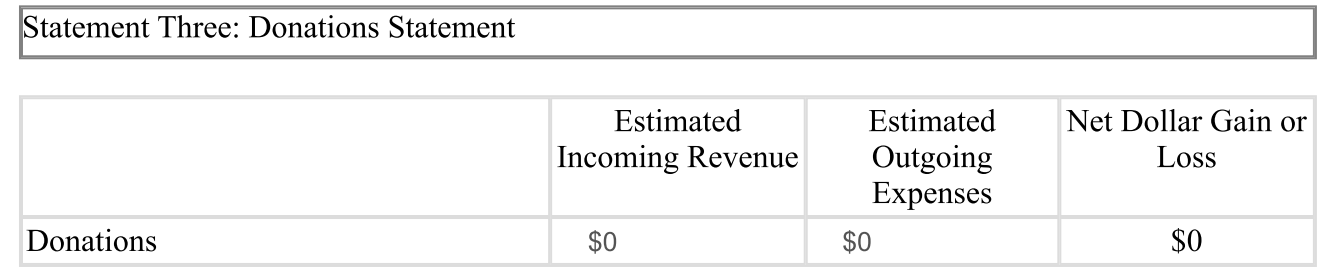

## Statement Four: Research Statement

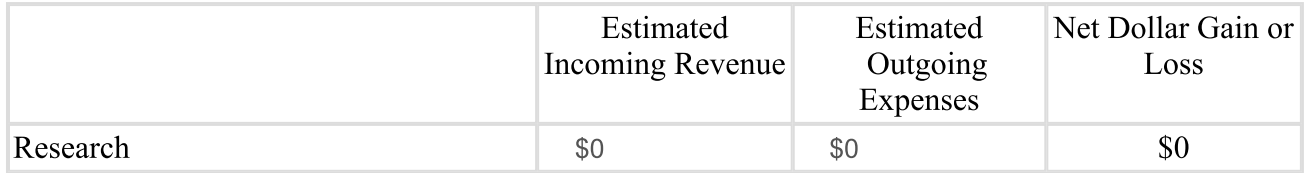

**Statement Five: Education Statement** 

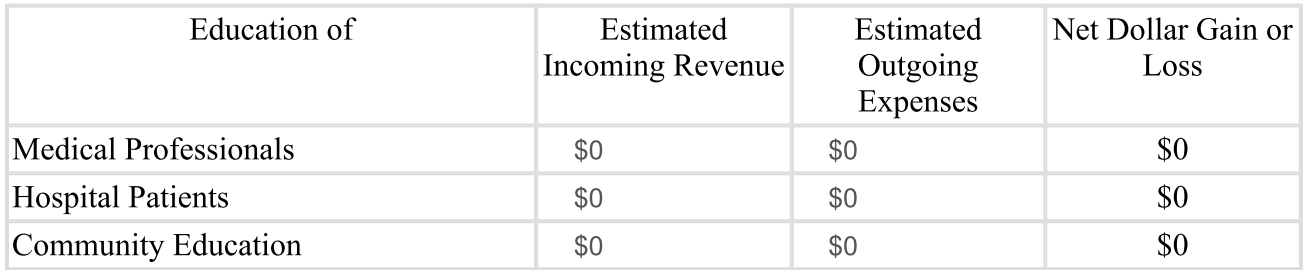

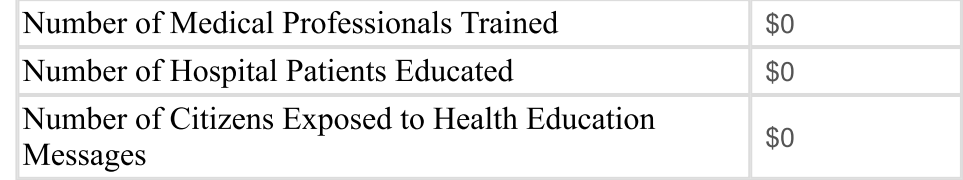

Statement Six: Charity Statement

Hospital Charity Charges \$0

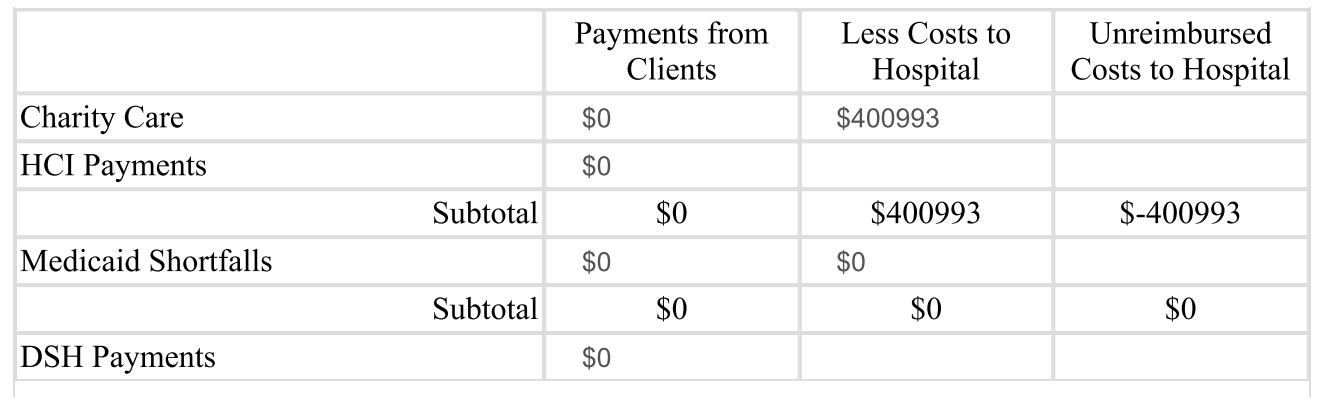

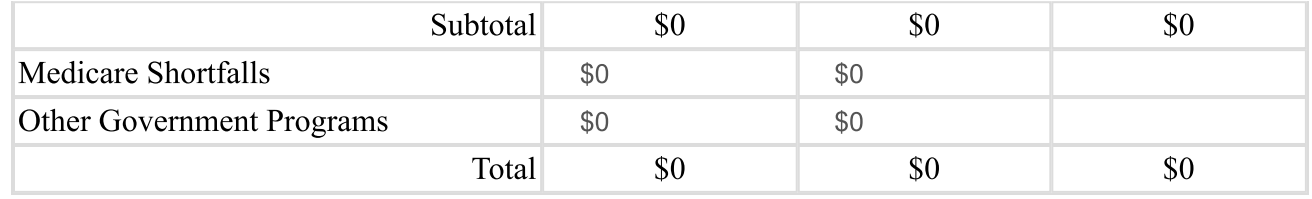

## Statement Seven: Subsidized Health Services for the Community

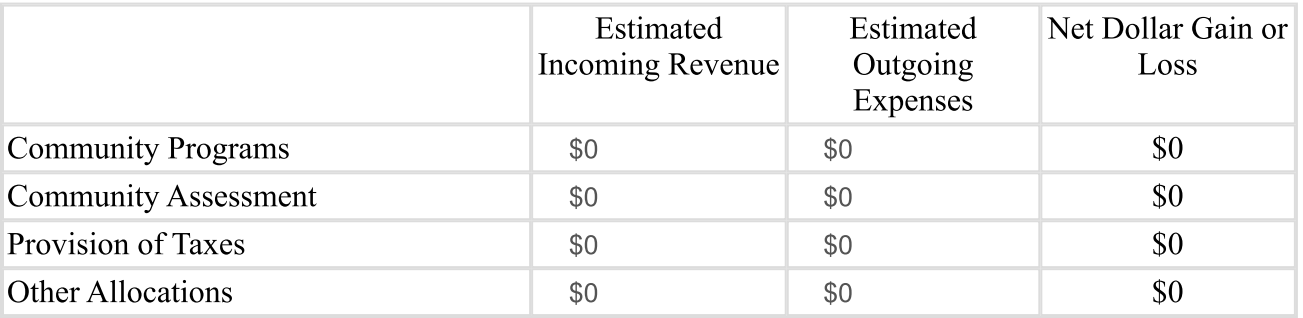

Comments